## УДК 621.9.015 + 621.92.06-529

## **ДИАГНОСТИРОВАНИЕ УПРАВЛЯЮЩИХ ПРОГРАММ ДЛЯ ОПЕРАЦИЙ ОБРАБОТКИ ОТВЕРСТИЙ НА СТАНКАХ С ЧПУ**

## *С.П. Пестов*

Разработана компьютерная система диагностирования управляющих программ для операций обработки отверстий концевыми мерными инструментами типа двухлезвийных сверл, многолезвийных зенкеров и разверток на станках с ЧПУ сверлильнофрезерно-расточной группы.

Ключевые слова: системы диагностирования, станки с ЧПУ, управляющие программы, концевые мерные инструменты, отверстия.

Операции обработки отверстий в деталях машиностроения на станках с числовым программным управлением (ЧПУ) современного компьютеризированного производства применяются достаточно широко. Однако обработка на станках с ЧПУ отверстий, особенно с высокими требованиями к параметрам точности, концевыми мерными инструментами вызывает значительные трудности, наблюдается брак, иногда требуется дообработка

отверстий на станках с ручным управлением. В производственных условиях для устранения брака и обеспечения заданных чертежом параметров точности приходится выполнять уточнение условий обработки на операции и параметров режущего инструмента после изготовления и замера первых деталей. Это связано, в частности, с тем, что:

- в существующих отечественных и зарубежных САМ системах не применяются математические модели оценки точности формообразования отверстий концевыми мерными инструментами, учитывающих специфику их обработки на станках с ЧПУ;

- в технологической подготовке производства отсутствует методика компьютерного диагностирования управляющих программ для операций обработки отверстий концевыми мерными инструментами на станках с **UIIV** 

Поэтому возникает задача разработки компьютерной системы диагностирования управляющих программ для операций обработки отверстий концевыми мерными инструментами типа двухлезвийных сверл, многолезвийных зенкеров и разверток на станках с ЧПУ сверлильно-фрезернорасточной группы.

В основу предлагаемой компьютерной системы диагностирования управляющих программ для операций обработки отверстий на станках с ЧПУ положены ранее разработанные математические модели формообразования отверстий двухлезвийными сверлами, многолезвийными зенкерами и развертками [1, 2, 3]. Эти модели с единых позиций описывают формирование отверстий режущими лезвиями, срезающими переменные площади в зависимости от их реальной геометрии, неточности заточки лезвий, переменного припуска, предшествующих положений лезвий, погрешности настройки (позиционирования) узлов и биений шпинделя станка. Указанные модели, в отличие от существующих, позволяют более полно оценить обеспечение заданных параметров точности, с учетом конструктивных особенностей инструментальной оснастки и условий обработки.

Структура системы диагностирования управляющих программ на операциях обработки отверстий концевыми мерными инструментами на станках с ЧПУ представлена на рис. 1.

В первом модуле осуществляется проверка ввода информации пользователем с консоли (клавиатура, мышь и другие устройства ручного ввода) или из файла.

Во втором модуле производится покадровый просмотр управляющей программы, выясняются необходимые изменения в параметрах обработки. По мере анализа текущего кадра данные поступают как в пятый модуль отладки, так и в третий модуль изменения параметров обработки, который непосредственно занимается проверкой и установкой новых значений этих параметров (таких, как частота вращения шпинделя, номер и текущие координаты инструмента и др.). Новые значения также передаются в модуль отладки.

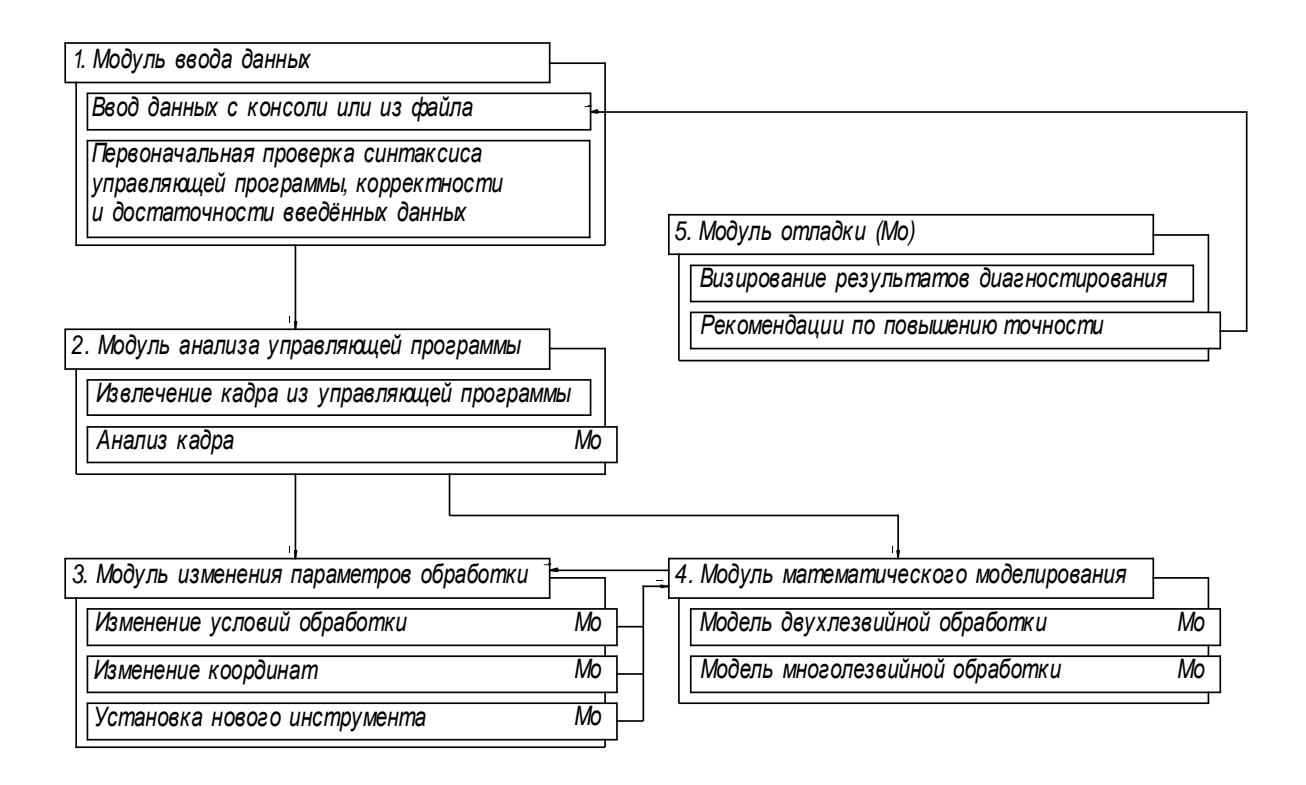

Рис. 1. Структура системы диагностирования

В четвёртом модуле по данным параметров обработки и инструмента на основе математической модели двухлезвийной или многолезвийной обработки определяются параметры точности отверстия. Результаты моделирования точности отверстия поступают в модуль отладки и модуль изменения параметров обработки, где будут использованы в том случае, если это отверстие будет обрабатываться другим инструментом.

В пятом модуле - модуле отладки приводятся результаты диагностики и рекомендации по повышению параметров точности отверстий.

Для разработки системы диагностирования использован язык высокого уровня, основанный на объектно-ориентированном программировании. Система создана в среде программирования Borland Delphi 7 и отвечает всем современным требованиям по разработке приложений: оконный интерфейс, операции с файлами и базами данных и т.д.

Оболочка системы диагностирования представлена в виде окна с тремя закладками (рис. 2, 3, 4), позволяющими удобно разделять информацию на категории. Первая закладка включает поле для ввода текста управляющей программы, группу полей данных о заготовки и группу полей данных о

станке. Вторая закладка открывает ввод данных об используемых инструментах, их количестве и параметрах. Третья закладка - результаты моделирования. Здесь результаты выводятся в так называемый «лог диагностики». В нем пользователь может проследить за работой станка по последовательности сообщений в нём. Каждое сообщений имеет дополнительную информацию, поясняющую процесс диагностики.

Для быстроты ввода информации можно воспользоваться открытием ранее сохранённых данных. Этой функцией можно также создавать базы данных для хранения стандартных и/или часто используемых инструментов, станков и т.д.

| • Диагностика управляющих программ на сверлильных станках с ЧПУ                                                                                                    |                                               | $\Box$ ok    |
|----------------------------------------------------------------------------------------------------|-----------------------------------------------|--------------|
| Файл Инструмент<br>Диагностика Справка                                                                                                    |                                               |              |
| И<br>°b<br>ы                                                                                                    |                                               |              |
| Программа, станок   Инструменты   Результаты                                                                                                    |                                               |              |
| Управляющая программа                                                                                                    | Заготовка                                     |              |
| N001 T01 S08 F06 L01 X0 Y0<br>N002 G91 R-20000 Z-22000<br>N003 T02 S06 F05 L02 X4000 Y-2000<br>N004 G81 R-20000 Z-22000<br>N005X-4000Y2000<br>N006 G91 R-20000 Z-22000<br>N007 T03 S06 F05 X4000 Y-2000<br>N008 G81 R-20000 Z-22000<br>N009 X-4000 Y2000<br>N010 G91 R-20000 Z-22000<br>N011 X0 Y0<br>N012 M02 | Предел текучести заготовки, МПа               |              |
|                                                                                                    | 600                                           |              |
|                                                                                                    | Обрабатываемый материал, материал инструмента |              |
|                                                                                                    | Конструкционная сталь, быстрорежушая сталь    | $\checkmark$ |
|                                                                                                    | Станок:<br>Радиальное биение шпинделя         |              |
|                                                                                                    | 0.16                                          |              |
|                                                                                                    | Осевое биение шпинделя                        |              |
|                                                                                                    | 0,1                                           |              |
|                                                                                                    | Число осевых биений                           |              |
|                                                                                                    |                                               |              |
|                                                                                                    | Погрешность настройки                         |              |
|                                                                                                    | 0,02                                          |              |
|                                                                                                    | Подачи<br>Частота вращения шпинделя           |              |
|                                                                                                    | 01 31.5<br>0110<br>ㅅ<br>02 45<br>02 12,5      |              |
|                                                                                                    | 03 63<br>03 16                                |              |
|                                                                                                    | 04 90<br>04 20                                |              |
|                                                                                                    | 05 25<br>05 125                               |              |
|                                                                                                    | 06 31.5<br>06 180                             |              |
|                                                                                                    | 07 250<br>0740                                |              |
|                                                                                                    |                                               |              |
| $\langle$                                                                                                    | Открыть данные о станке                       |              |
|                                                                                                    |                                               |              |
|                                                                                                    |                                               |              |

Рис. 2. Основное окно: закладка «Программа, станок»

Система диагностирования имитирует работу станка с ЧПУ, выполняя те же действия, которые должен выполнять станок: перемещение по осям координат, изменение режимов резания, выполнение рабочих подач и другие действия по управляющей программе. Система перед моделированием проверяет ряд факторов, влияющих на нормальное прохождение этого процесса: нет ли «наложения» отверстий; все ли параметры инструмента указаны. Если это процесс моделирования предварительно обработанного отверстия, то система контролирует правильность координат; достаточность размеров режущего инструмента для обработки отверстия (диаметр, вылет инструмента) и др. На этапе диагностирования при работе с математическими моделями система строго следит за состоянием обработки, информируя пользователя обо всех отклонениях от нормального процесса образования моделируемого отверстия (выдавая, например, сообщение о том, что имеет место недопустимо большое осевое биение режущей кромки).

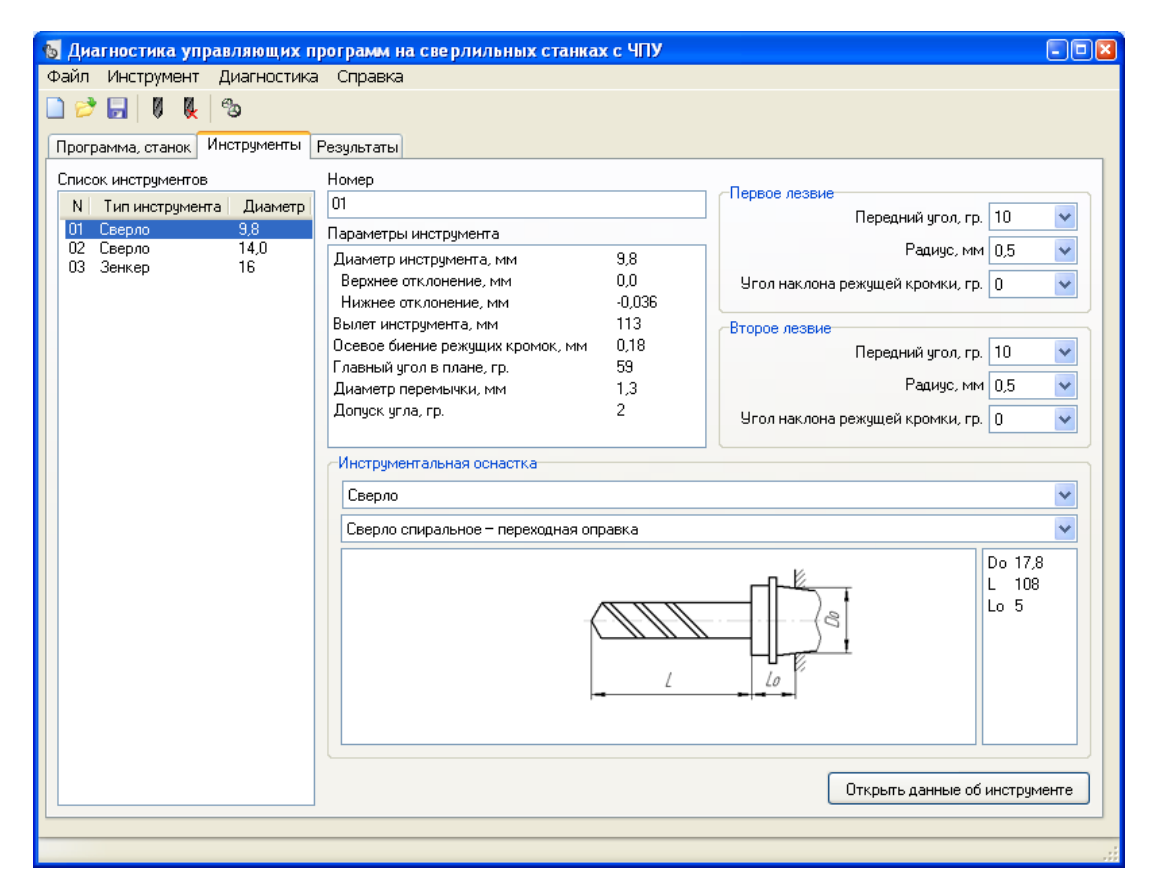

Рис. 3. Основное окно: закладка «Инструменты»

Помимо предоставления подробной информации по каждому шагу диагностирования в системе реализована возможность предлагать рекомендации по повышению точности отверстий с отображением возможных вариантов их коррекции. Например, по результатам диагностирования выявлено, что позиционное отклонение отверстия выходит за допускаемое чертежом (см. рис. 4). Пользователь из ниспадающего списка выбирает пункт «Позиционное отклонение», нижний список отображает возможные варианты коррекции параметра точности: снижение подачи, увеличение главного угла в плане, уменьшение осевого биения шпинделя, увеличение осевых биений шпинделя, повышение жёсткости инструмента. По техническому заданию инструмент и станок должны оставаться неизменными, следовательно, пользователь выделяет пункт «Снизить подачу» и нажимает кнопку «Перейти…». Система диагностики устанавливает курсор в том месте управляющей программы, где задаётся величина рабочей подачи станка. Далее необходимо ввести новое значение подачи и повторить диагностирование с новыми данными.

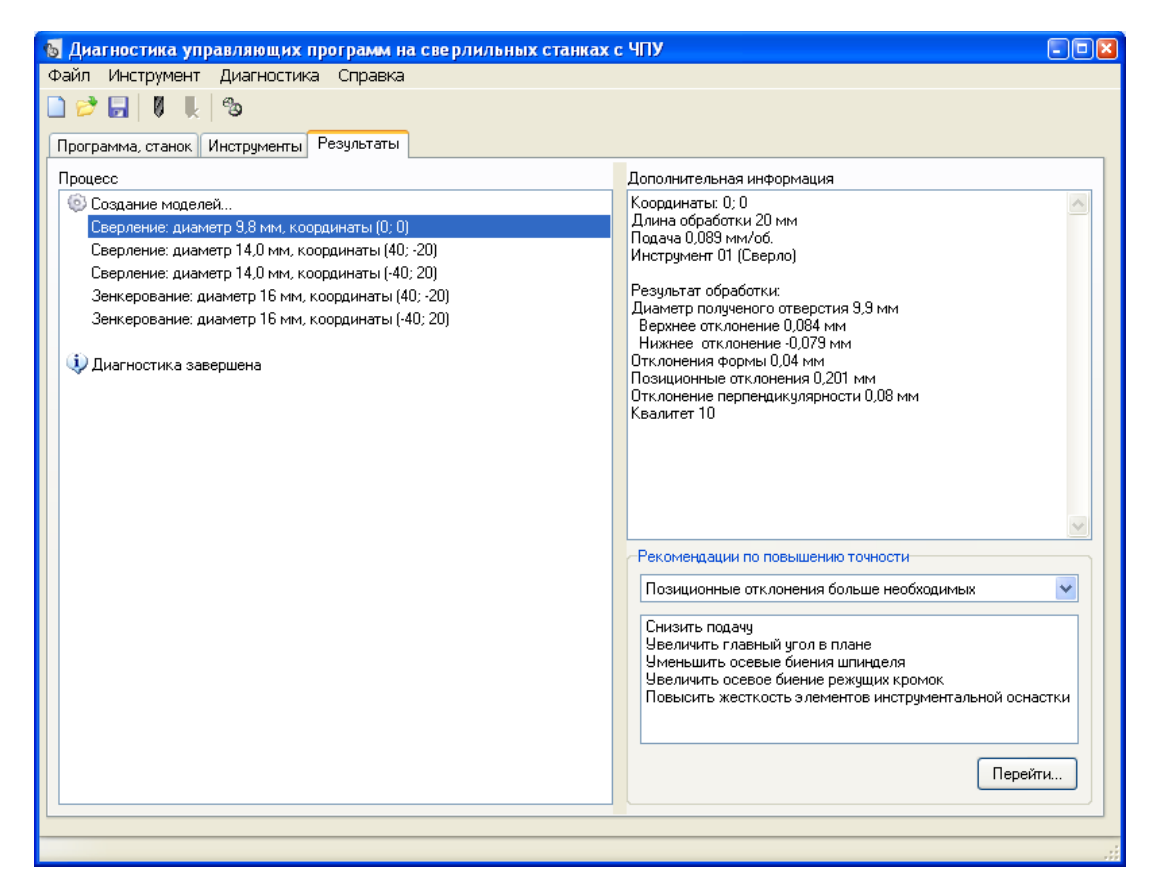

Рис. 4. Основное окно: закладка «Результаты»

Работоспособность программного обеспечения системы проверена при диагностировании управляющих программ для обработки отверстий в детали «плита» на сверлильном станке модели 2Р118Ф2 с устройством ЧПУ «Координата С-70».

Предлагаемая система диагностирует не только точность отверстий, но и их взаимное расположение, наличие инструмента, корректность и достаточность ввода данных и заданных координат. Гибкость системы позволяет использовать её для диагностирования управляющих программ любых станков с различными устройствами ЧПУ. Помимо диагностирования управляющих программ, разработанная система обеспечивает проведение

виртуальной отладки операций обработки отверстий, предлагая пользователю возможные варианты по устранению тех или иных отклонений от заданных чертежом параметров точности отверстий.

Разработанная и реализованная в виде алгоритмов и прикладных компьютерных программ система диагностирования управляющих программ на операциях обработки отверстий на станках с ЧПУ сверлильнофрезерно-расточной группы может быть использована в технологических структурах предприятий в составе любых CAM/CAPP систем или в автономном режиме для оценки и обеспечения заданных параметров точности с наибольшей производительностью, а также проводить виртуальную отладку операций с учетом конкретных условий обработки отверстий и параметров режущих инструментов.

## Библиографический список

1. Пестов, С.П. Особенности моделирования обработки отверстий на станках с ЧПУ / C.П. Пестов // Наука ЮУрГУ: материалы 66-й научной конференции. Секции технических наук. – Челябинск: Издательский центр ЮУрГУ, 2014. – С. 1483–1486.

2. Пестов, С.П. Модели формообразования отверстий двухлезвийными концевыми мерными инструментами / C.П. Пестов // Наука ЮУрГУ: материалы 67-й научной конференции. Секции технических наук. – Челябинск: Издательский центр ЮУрГУ, 2015. – С. 1272–1278.

3. Пестов, С.П. Система математических моделей формообразования отверстий концевыми мерными инструментами на станках с ЧПУ / C.П. Пестов, О.О. Беляев, П.Г. Мазеин // Известия Челябинского научного центра УрО РАН. –  $2003. - N<sub>2</sub> 4 (21)$ . – C. 83–87.

*К содержанию*